## **ALUR PEMAKETAN e-PROJECT PLANNING**

## **PENYELIA**

## PELAKSANA / PD

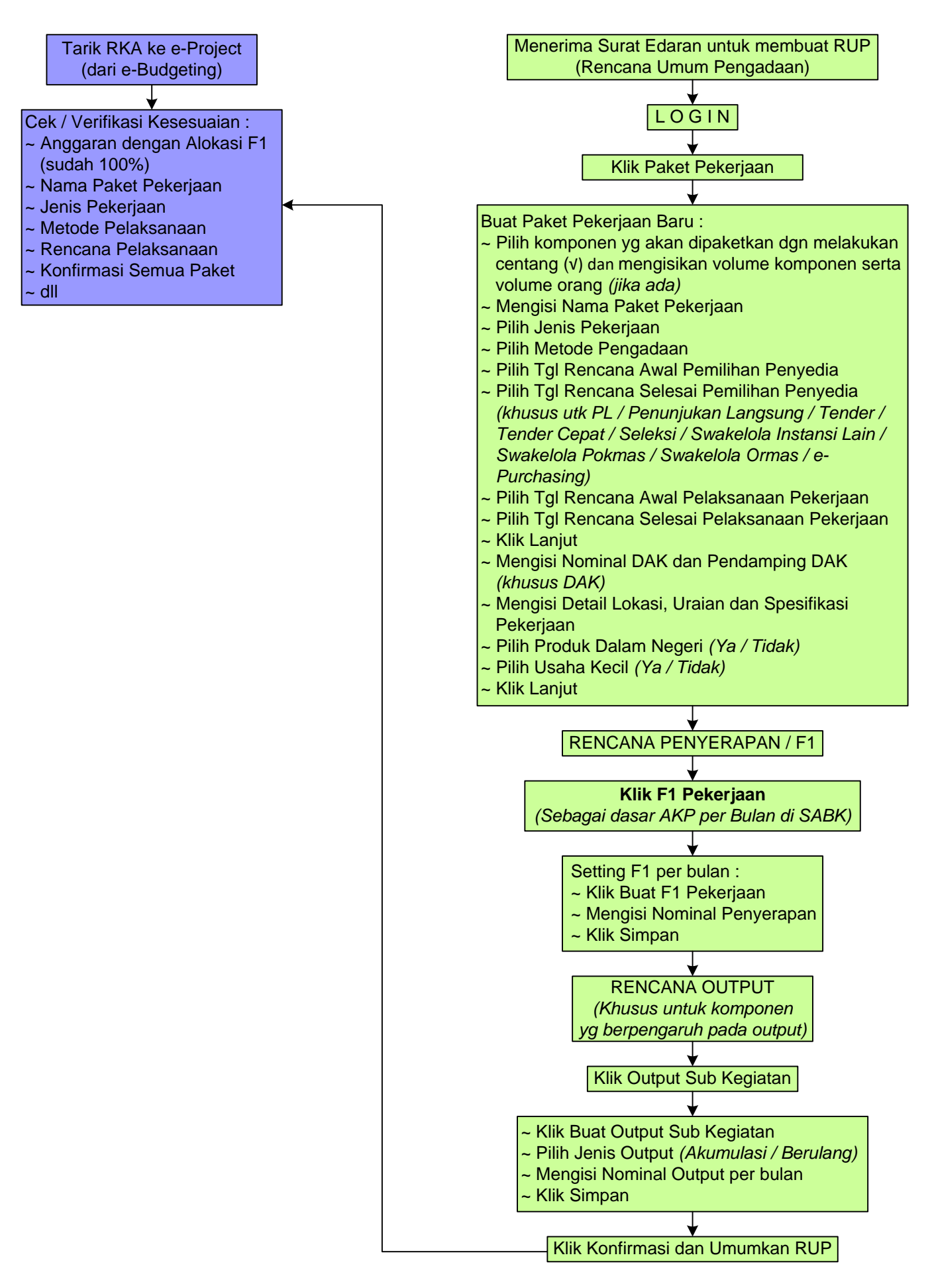

## **ALUR REVISI e-PROJECT PLANNING**

PELAKSANA / PD

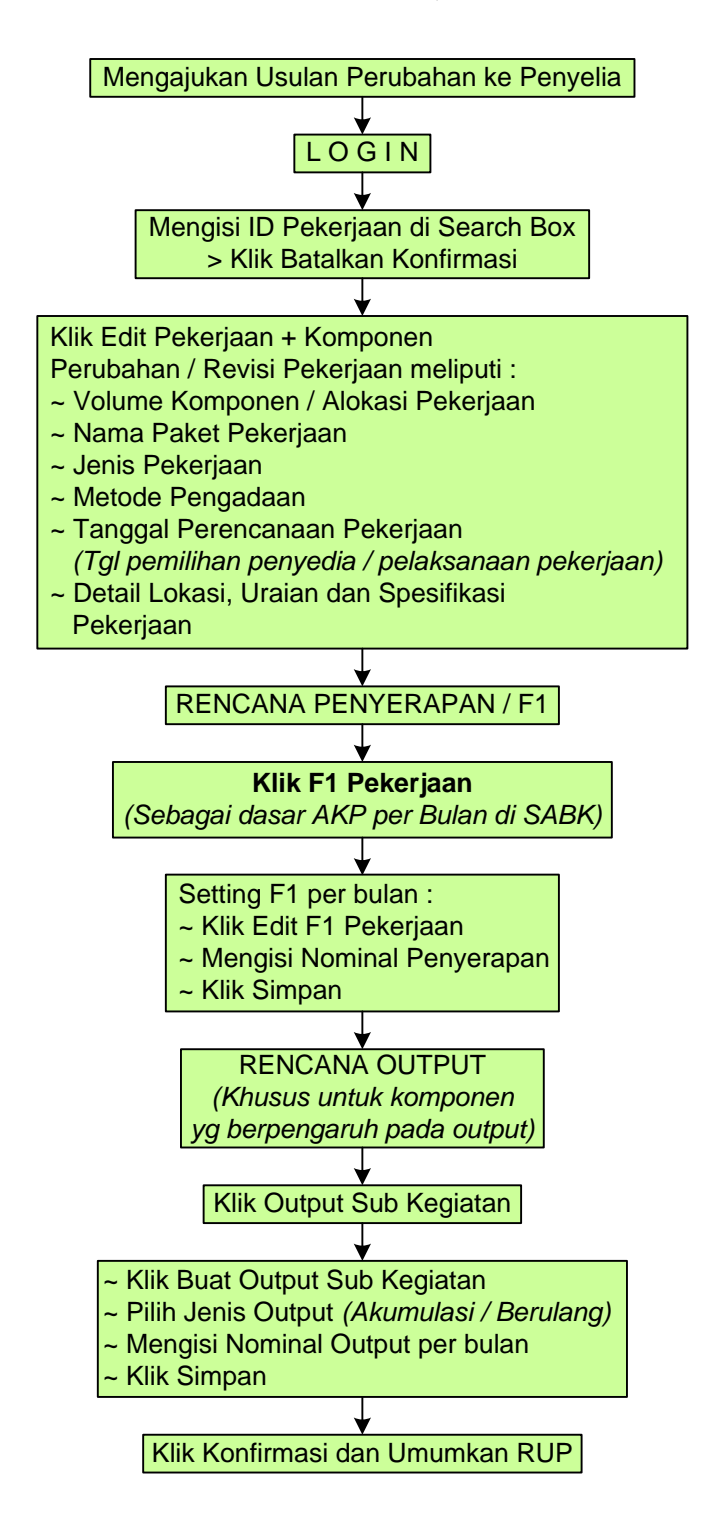